# **Перенос обращения в ЕРДР**

**Кто может перенести Обращение?** Любой сотрудник организации, в том числе Канцеляристы, у которых есть роль Руководитель и Исполнитель

### **В каких случаях можно использовать этот функционал?**

1) Если обращение нужно рассматривать в рамках другого процессуального кодекса в другой системе

### **ВНИМАНИЕ!!!**

**1) Отмену переноса обращения можно выполнить только день в день (отменить можно обращение, перенесенное в текущий день), поэтому нужно внимательно ознакомиться с обращением перед тем, как Подписать перенос в другую систему и в случае ошибочного переноса нужно в это же рабочий день вернуть обратно.**

## **Перенос в другую систему Канцеляристом (Исполнителем)**

1) Канцелярист переходит в раздел "Зарегистрированы и ожидают маршрутизации" и открывает карточку Обращения

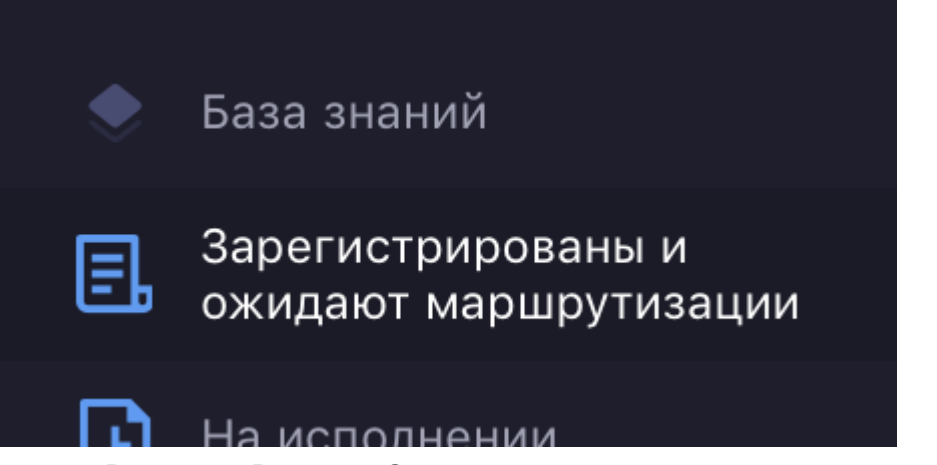

**Рисунок - Раздел "Зарегистрированы и ожидают маршрутизации"**

2) Канцелярист и нажимает выбирает кнопку "Направить в работу" и выбирает себя в списке сотрудников.

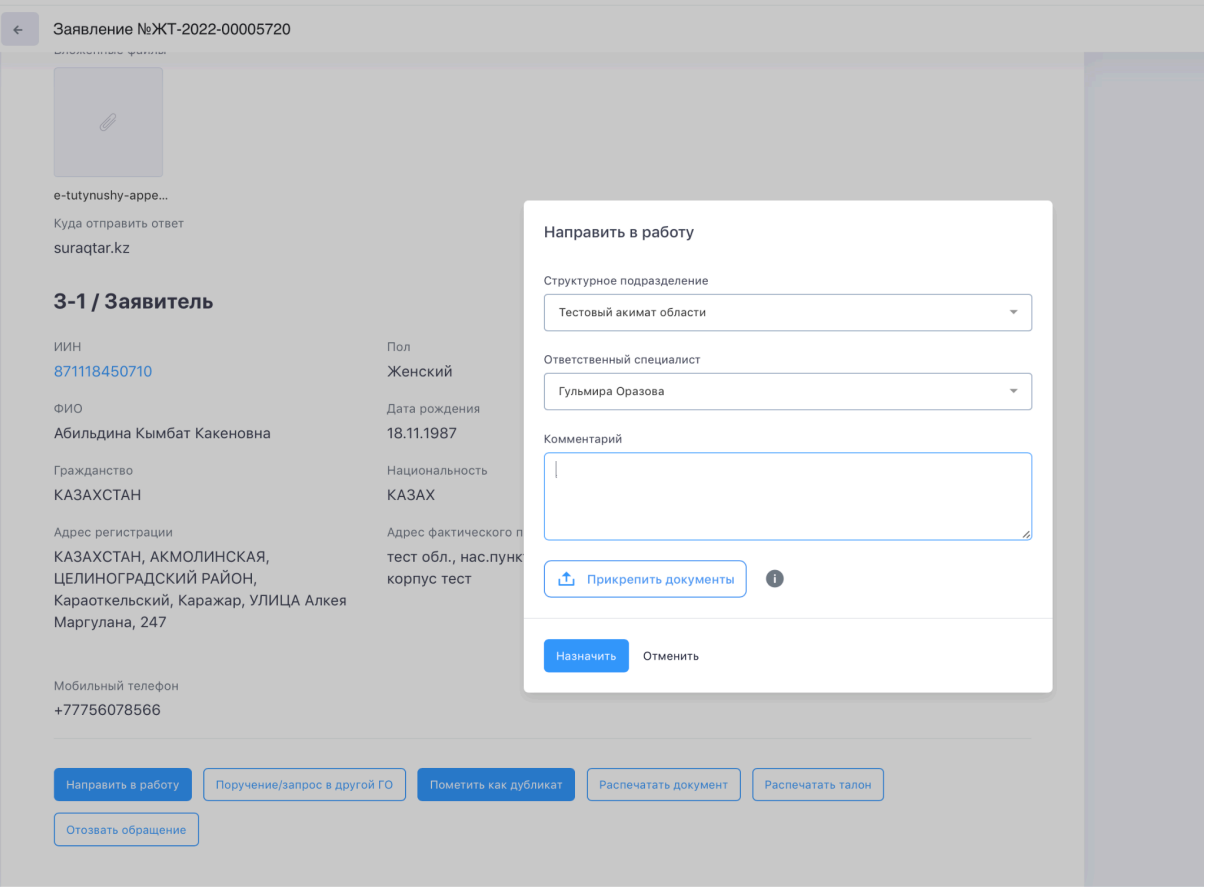

**Рисунок - Окно "Направить в работу"**

- 3) Нажать на кнопку "Перенос в другую систему"
- 4) В окне "Перенос в другую систему" указать параметры и нажать на кнопку "Отправить"
	- Процессуальный кодекс
	- Систему-получатель "ЕРДР"
	- Подписанта Можно указать сразу себя

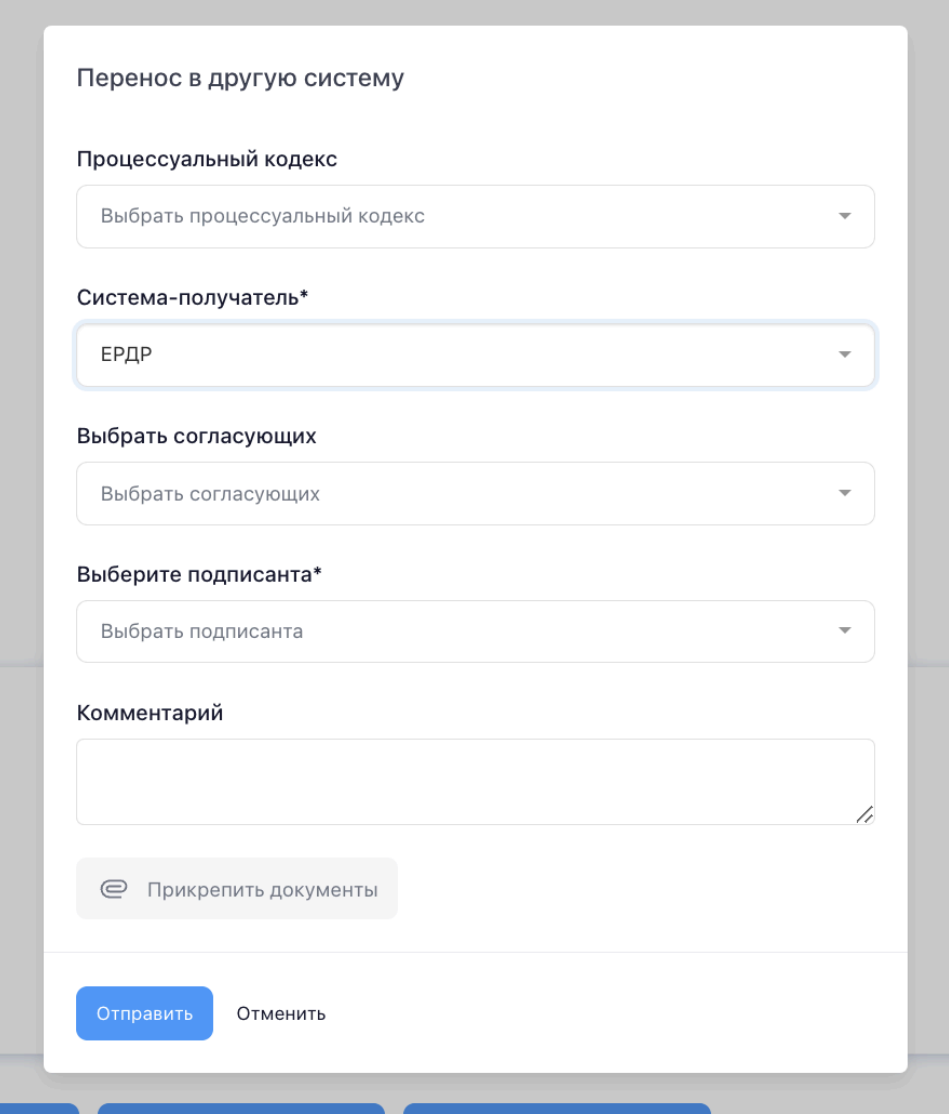

Рисунок - Окно "перенос в другую систему"

5) Нажать на кнопку "Подписать перенос". Далее Обращение появится в системе "ЕРДР", а в системе "Е-отиниш" обращение переносится в папку "Перенесенные в другие системы"

|        | • База знаний                    |       |                               |                     |                                                                                                    |                                                  |                                       |                                                                    |                                        |                 |            |                              |                                  |
|--------|----------------------------------|-------|-------------------------------|---------------------|----------------------------------------------------------------------------------------------------|--------------------------------------------------|---------------------------------------|--------------------------------------------------------------------|----------------------------------------|-----------------|------------|------------------------------|----------------------------------|
| 圓      | Зарегистрированы и               |       |                               |                     |                                                                                                    |                                                  |                                       |                                                                    |                                        |                 |            |                              |                                  |
|        | ожидают маршрутизации            |       | боте 33 обращений             |                     |                                                                                                    | Поиск по обращениям                              | Q<br>Введите ИИН, ФИО, телефон, адрес |                                                                    | Канал обращения:                       | Канал обращения |            |                              |                                  |
| n      | На исполнении                    |       |                               |                     |                                                                                                    |                                                  |                                       |                                                                    |                                        |                 |            |                              |                                  |
| ৸      | Исполнено                        |       | ИИН / БИН / ФИО Осталось дней |                     | Категория                                                                                                    |                                                  |                                       | Подкатегория Государственный орган Ответственный специалист Статус |                                        |                 |            | Дата ответа Дата подачи      | Система-п                        |
| ☑      | Перенаправленые в<br>доугие ГО   | 95    | 850128400841<br>sd d.         | Просрочено 159 дней | Вопросы, посягающие                                                                                                    | В сфере                                          | Тестовый акимат области               | Гульмира Оразова (Аким<br>областитfhkfhskfhisfsfsfs)               |                                        |                 |            |                              |                                  |
| ⊡      | Перенесенные в другую<br>систему |       |                               |                     | на общественный<br>порядок и<br>нравственность                                                                                                    | нарушения<br>общественного<br>порядка            |                                       |                                                                    | Перенесено в другую систему            |                 | 12/04/2022 | 14:15 11/03/2022             | <b><i><u>MC "Kanarar</u></i></b> |
| ⊡      | Входящие задачи                  | 109   | Tecron T.                     | Просрочено 114 дней | Вопросы в сфере                                                                                                    |                                                  |                                       | Гульмира Оразова (Аким<br>областитfhkfhskfhjsfsfsfs)               |                                        |                 |            |                              |                                  |
| ⊡      | Ознакомление                     |       |                               |                     | оказания<br>государственных<br><b>УСЛУГ</b>                                                                                                    |                                                  | Тестовый акимат области               |                                                                    | Перенесено в другую систему            |                 | 17/06/2022 | 16:59 30/05/2022 ИС "Кадағал |                                  |
| 固      | Мои ответы на<br>обрашения лиц   | 886   | 861130400728<br>Абуова Л.     | Просрочено 105 дней | Вопросы                                                                                                    |                                                  |                                       | Гульмира Оразова (Аким<br>областитfhkfhskfhisfsfsfs)               |                                        |                 |            |                              |                                  |
| Ε      | Тестовый акимат<br>области       |       |                               |                     | государственной<br>службы                                                                                                    |                                                  | Тестовый акимат области               |                                                                    | Перенесено в другую систему 30/06/2022 |                 |            | 19:29 10/06/2022 ИС "Қадағал |                                  |
| 茼<br>凬 | Контроль<br>Входящие поручения • | 147   | Тестов Т.                     | Просрочено 100 дней | Вопросы в сфере<br>оказания<br>государственных<br>услуг                                                                                                    |                                                  | Тестовый акимат области               |                                                                    | Перенесено в другую систему 08/07/2022 |                 |            | 16:14 17/06/2022             | ИС "Кадағал                      |
| 凬      | Исходящие поручения >            | 194   | 861130400728<br>Абуова Л.     | Просрочено 89 дней  | Боевая готовность                                                                                                    |                                                  | Тестовый акимат области               | Гульмира Оразова (Аким<br>областитfhkfhskfhisfsfsfs)               | Перенесено в другую систему            |                 | 25/07/2022 | 11:11 21/06/2022             | ИС "Кадағал                      |
| 凬      | Поручения                        | 33    | 850128400841                  |                     | Вопросы в сфере                                                                                                    |                                                  |                                       | Гульмира Оразова (Аким                                             |                                        |                 |            |                              |                                  |
| 凬      | Отозванные заявителем            |       | dwew e.                       | Просрочено 79 дней  | оказания<br>государственных<br>услуг                                                                                                    |                                                  | Тестовый акимат области               | ofinacrumfhkfhskfhisfsfsfs)                                        | Перенесено в другую систему 08/08/2022 |                 |            | 17:35 12/07/2022 ИС "Кадағал |                                  |
|        |                                  | 570/5 | 1234567890<br>AAA VI.         | Просрочено 53 дня   | Вопросы, посягающие<br>на общественный<br>порядок и<br>нравственность                                                                                                    | В сфере<br>нарушения<br>общественного<br>порядка | Тестовый акимат области               | Гульмира Оразова (Аким<br>областитfhkfhskfhisfsfsfs)               | Перенесено в другую систему            |                 | 14/09/2022 | 10:48 25/01/2022 ИС "Кадағал |                                  |
|        |                                  | 72    |                               |                     | Property and the company of the County of the County of the County of the County of the County of the County of the County of the County of the County of the County of the County of the County of the County of the County o |                                                  |                                       |                                                                    |                                        |                 |            |                              |                                  |

**Рисунок - Раздел "Перенесенные в другие системы"**

### **Процесс обработки обращения в ИС "ЕРДР"**

- 1. Обращения, перенесенные из ИС "Е-Өтініш", поступают в папку "Регистрация документов" на странице "Канцелярия".
- 2. Сотрудник канцелярии находит обращение по номеру системы "Е-Өтініш"
- 3. В режиме редактирования заполняет обязательные поля и указывает руководителя в поле "Кому адресовано" и выполняет действие "Переслать".
- 4. Далее руководитель передает обращение исполнителю, добавив поручение в документ.
- 5. Исполнитель находит поручение в папке "На исполнении" модуля "Поручения мне" и через функцию "Создать исходящий" в карточке обращения создает проект ответного документа. Заполняет реквизиты исходящего документа, добавляет адресат со способом доставки "Е-Өтініш" и передает документ на подпись.
- 6. Документ подписывается и передается на отправку сотруднику канцелярии. Сотрудник канцелярии выполняет действие "Отправить".
- 7. Исполнитель заполняет обязательные реквизиты для исполнения обращения и выполняет действие "Исполнить"

## **Отмена Переноса в другую систему Канцеляристом**

Отмену переноса в ЕРДР необходимо выполнить в день переноса обращения, иначе система не даст отменить перенос

Для Отмены переноса нужно

1) Для сотрудников канцелярии Генеральной прокуратуры необходимо выполнить действие "Отказать в регистрации" в папке "У меня в обработке" модуля "На регистрацию ГП", для сотрудников канцелярии территориальных подразделений данное действие выполняется в папке "Регистрация документов" модуля "На регистрацию".

- 2) Если обращение уже было передано далее на исполнение, его нужно отозвать и вернуть на регистрацию в ЕРДР и уже после этого выполнить действие в пункте 1.
- 3) Открыть папку "Перенесенные в другую систему" (см Рисунок ниже) и найти обращение (можно по номеру обращения)
- 4) Открыть карточку обращения и нажать на кнопку "Отозвать перенос в другие системы"

Далее в карточке обращения появятся кнопки для дальнейшей отработки обращения в Е-отиниш (Направить в работу, Принять решение и пр)

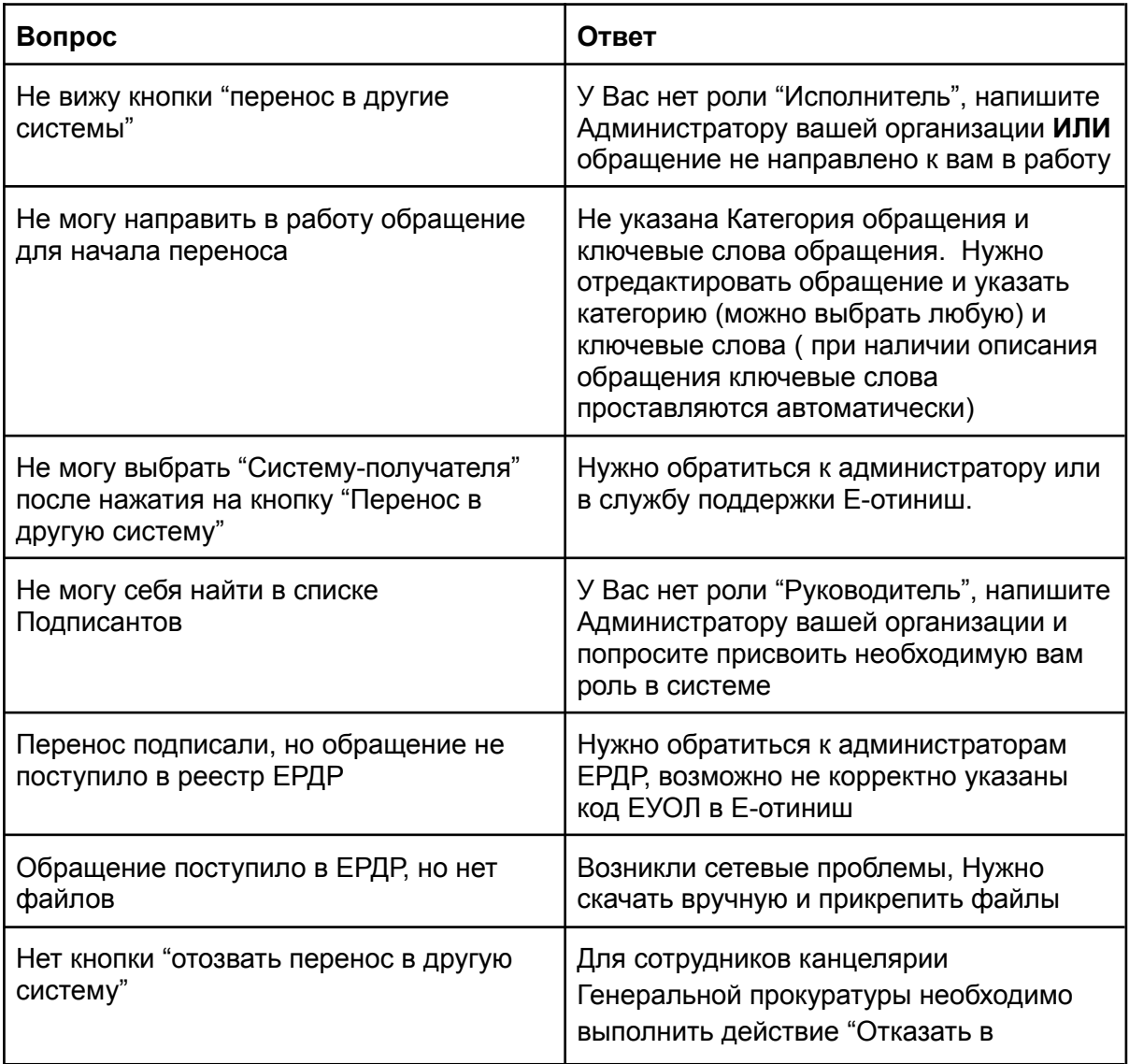

### **Ответы на частые вопросы**

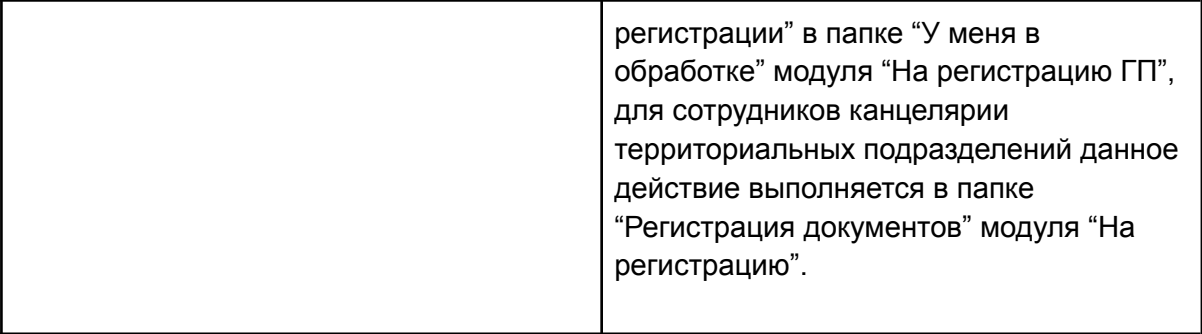